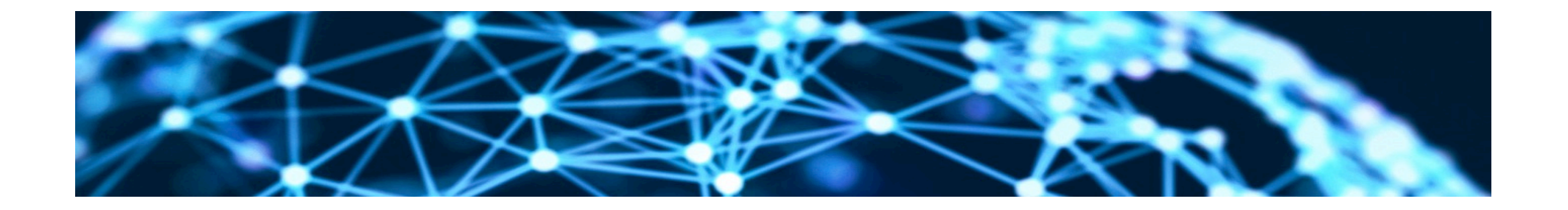

## **Lesson6: Modeling the Web as a graph Unit5: Linear Algebra for graphs**

Rene Pickhardt

Introduction to Web Science Part 2 Emerging Web Properties

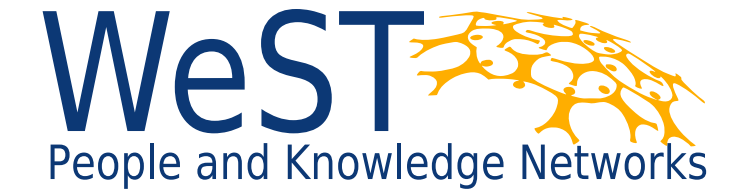

**Institute for Web Science and Technologies · University of Koblenz-Landau, Germany** 

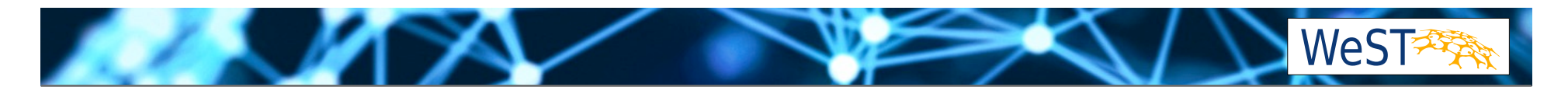

## **Completing this unit you should**

- Be able to read and build an adjacency matrix of a graph
- Know some basic matrix vector multiplications to generate some statistics out of the adjacency matrix
- Understand what is encoded in the components of the k-th power of the Adjacency matrix of a graph

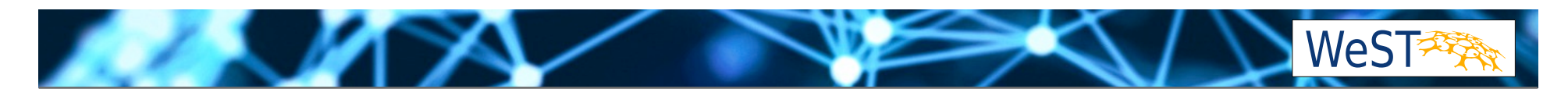

## **A meta model for graph based models**

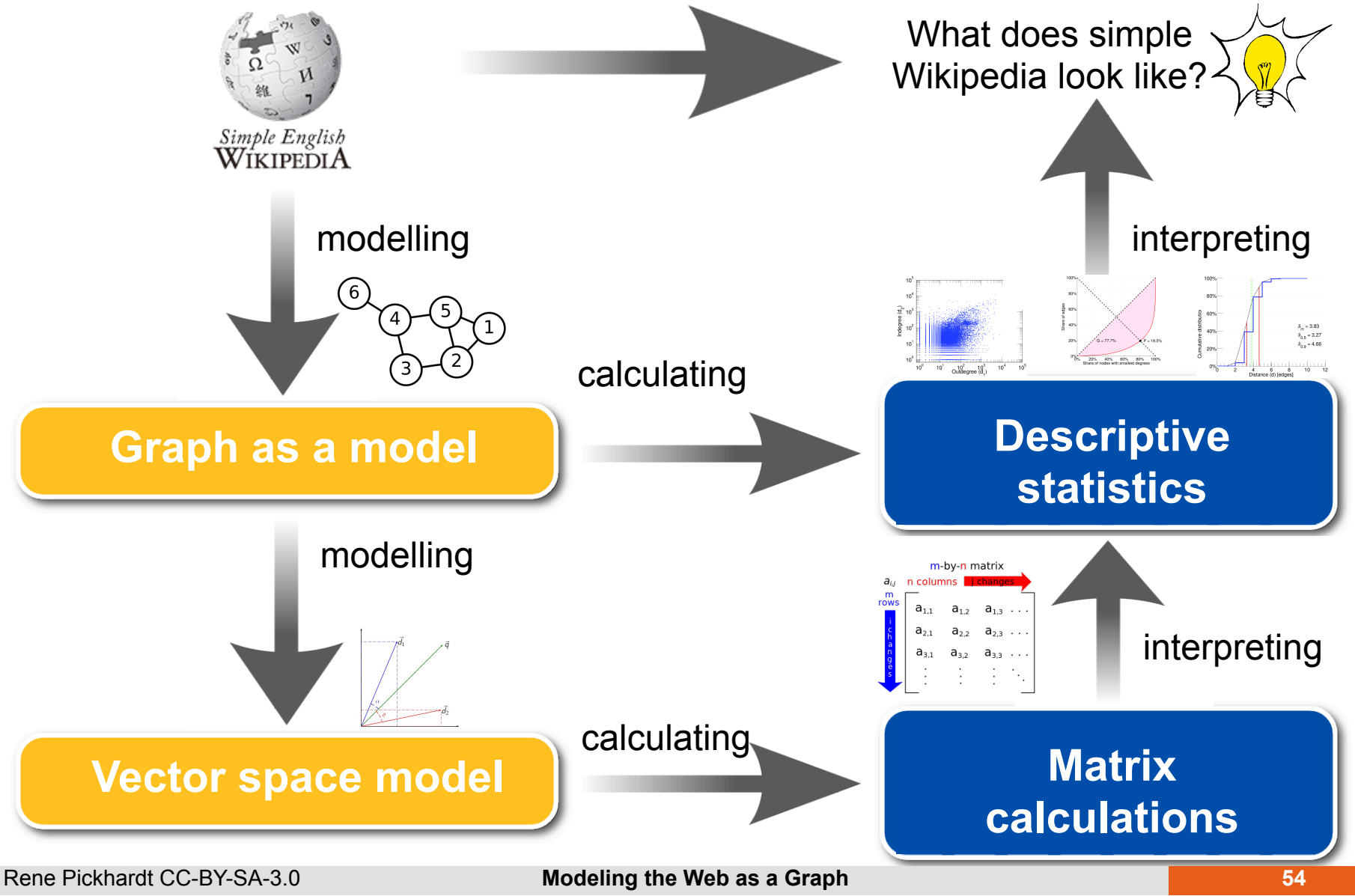

## **Modelling graphs with linear algebra**

• Given this graph G

8 M

• Which of the following is an adjacency matrix for G?

$$
A = \begin{pmatrix} 0 & 1 & 0 \\ 1 & 0 & 1 \\ 0 & 0 & 0 \end{pmatrix} \qquad B = \begin{pmatrix} 0 & 0 & 0 \\ 0 & 0 & 1 \\ 1 & 1 & 0 \end{pmatrix}
$$

$$
C = \begin{pmatrix} 0 & 1 & 1 \\ 0 & 0 & 0 \\ 1 & 0 & 0 \end{pmatrix} \qquad D = \begin{pmatrix} 0 & 0 & 1 \\ 0 & 0 & 0 \\ 1 & 1 & 0 \end{pmatrix}
$$

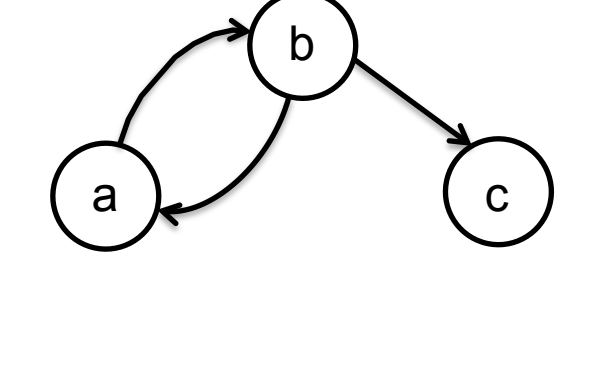

$$
B = \begin{pmatrix} 0 & 0 & 0 \\ 0 & 0 & 1 \\ 1 & 1 & 0 \end{pmatrix}
$$

$$
D = \begin{pmatrix} 0 & 0 & 1 \\ 0 & 0 & 0 \\ 1 & 1 & 0 \end{pmatrix}
$$

## **All four matrices represent the same graph!**

- **Matrices are not the same**
- How can we make sure to talk about the **same thing**?

 $\setminus$ 

$$
A = \begin{pmatrix} 0 & 1 & 0 \\ 1 & 0 & 1 \\ 0 & 0 & 0 \end{pmatrix}
$$

$$
C = \begin{pmatrix} 0 & 1 & 1 \\ 0 & 0 & 0 \\ 1 & 0 & 0 \end{pmatrix}
$$

 $\overline{1}$ 

**ALAN X** 

$$
A = \begin{pmatrix} 0 & 1 & 0 \\ 1 & 0 & 1 \\ 0 & 0 & 0 \end{pmatrix} \qquad \qquad B = \begin{pmatrix} 0 & 0 & 0 \\ 0 & 0 & 1 \\ 1 & 1 & 0 \end{pmatrix}
$$

$$
C = \begin{pmatrix} 0 & 1 & 1 \\ 0 & 0 & 0 \\ 1 & 0 & 0 \end{pmatrix} \qquad \qquad D = \begin{pmatrix} 0 & 0 & 1 \\ 0 & 0 & 0 \\ 1 & 1 & 0 \end{pmatrix}
$$

b

 $\mathbf{C}$ 

WeST

a

## **Fix a base of our vector space**

• We have out graph

– With a set of vertices  $V = \{a, b, c\}$ 

- We have our Vector space
	- With a set of base vectors  $\mathbb{V} = \{\vec{e_1}, \vec{e_2}, \vec{e_3}\}$ 3*}*
	- Without loosing generality we can choose unit vectors

$$
\vec{e_1} = \begin{pmatrix} 1 \\ 0 \\ 0 \end{pmatrix} \qquad \vec{e_2} = \begin{pmatrix} 0 \\ 1 \\ 0 \end{pmatrix} \qquad \vec{e_3} = \begin{pmatrix} 0 \\ 0 \\ 1 \end{pmatrix}
$$

a

b

**WeST** 

 $\mathbf{C}$ 

## **Defining the adjacency matrix**

- Fix a base i.e. define:
	- $-$  choose  $f_{base}: V \longrightarrow V$
	- $V = \{a, b, c\}$  and  $V = \{\vec{e_1}, \vec{e_2}, \vec{e_3}\}$ 3*}*
	- $-$  And  $f_{base}$  must be bijective

$$
- f_{base}(\{x, y\}) = f_{base}(x) + f_{base}(y)
$$

• For example one choice might be

$$
- f_{base}(a) = \vec{e_1}
$$
  

$$
- f_{base}(b) = \vec{e_2}
$$
  

$$
- f_{base}(c) = \vec{e_3}
$$

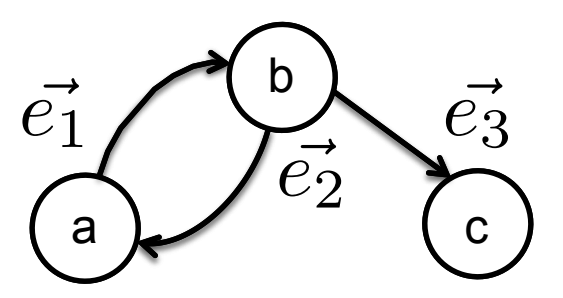

a

b

**WeST** 

 $\mathbf{C}$ 

## **Defining the adjacency matrix**

- Fix a base i.e. define:
	- $-$  choose  $f_{base}: V \longrightarrow V$
	- $V = \{a, b, c\}$  and  $V = \{\vec{e_1}, \vec{e_2}, \vec{e_3}\}$ 3*}*
	- $-$  And  $f_{base}$  must be bijective

$$
- f_{base}(\{x, y\}) = f_{base}(x) + f_{base}(y)
$$

Pay attention: Notation is somehow sloppy. Here f is not defined on sets.

• For example one choice might be

$$
- f_{base}(a) = \vec{e_1}
$$
  

$$
- f_{base}(b) = \vec{e_2}
$$
  

$$
- f_{base}(c) = \vec{e_3}
$$

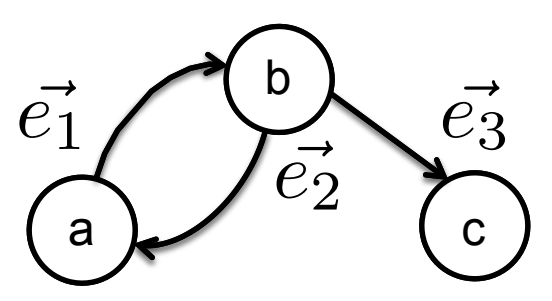

a

b

**WeST** 

 $\mathsf{C}$ 

## Defining the adjacency matrix (II) $\vec{e_1}$

• We are looking for a matrix  $A: \mathbb{V} \longrightarrow \mathbb{V}$  such that

$$
A(f_{base}(a)) = f_{base}(In(a))
$$

- Don't panic!
- A just encodes the outlink of every vertex
- It is made in a way that it respects the choice of our base

a

b

 $\vec{e_2}$ 

**WeST** 

c

 $\vec{e_3}$ 

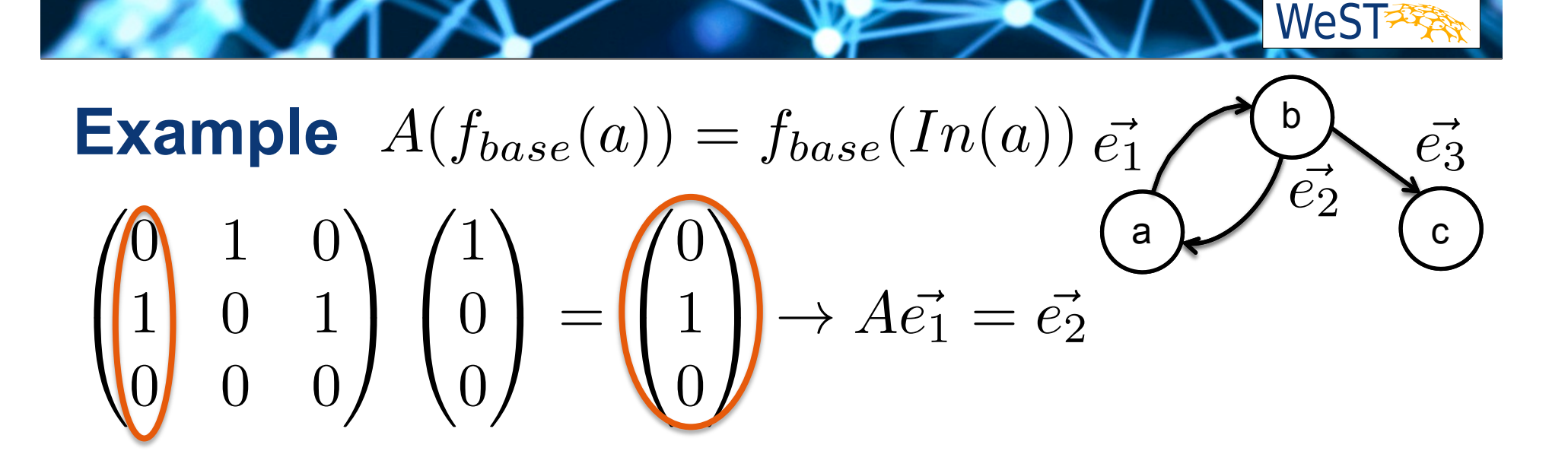

Multiplying a matrix with the i-th base vector from **right**  gives the i-th column!

**Example** 
$$
A(f_{base}(a)) = f_{base}(In(a)) \vec{e}_1 \rightarrow \vec{e}_2
$$
  
\n
$$
\begin{pmatrix} 0 & 1 & 0 \\ 1 & 0 & 1 \\ 0 & 0 & 0 \end{pmatrix} \begin{pmatrix} 1 \\ 0 \\ 0 \end{pmatrix} = \begin{pmatrix} 0 \\ 1 \\ 0 \end{pmatrix} \rightarrow A \vec{e}_1 = \vec{e}_2
$$
\nFor each multiplication the result is the result is the result is the result is the result is the result.

**Similarly for out nodes we get**

• Left multiply with a base vector

$$
\begin{pmatrix} 0 & 1 & 0 \end{pmatrix} \begin{pmatrix} 0 & 1 & 0 \ 1 & 0 & 1 \ 0 & 0 & 0 \end{pmatrix} = \begin{pmatrix} 1 & 0 & 1 \end{pmatrix} \rightarrow e_2^{\dagger} A = e_1^{\dagger} + e_3^{\dagger} e_3^{\dagger} e_4^{\dagger} e_5^{\dagger} e_5^{\dagger} e_6^{\dagger} e_6^
$$

• Result is a vector representing  $Out(b) = \{a, c\}$ 

Multiplying a matrix with the i-th base vector from **left**  gives the i-th row!

a

 $\vec{e_1}$ 

b

 $\vec{e_2}$ 

**WeST** 

 $\mathbf{C}$ 

 $\vec{e_3}$ 

## **What happens if A is applied several times?**

- We saw apply it once to a base vector yields all neighbours linking in or out
	- Neighbours can be seen as paths of lenght 1
	- Each component counts how many paths of length 1 exist from  $\vec{e_i}^t$  to the node of the component *t*
- So what does  $\vec{e_i}^t A^k$  represent?  ${}^{t}A^{k}$
- What about  $A^k \vec{e_i}$  ?

## **What happens if A is applied several times?**

- $\vec{e_i}^t A^k$  represents  ${}^{t}A^{k}$ 
	- A vector where in each compnent is the number of **paths of length k from** the node represented by  $\vec{e_i}$ **to** the node represented by that component. *t*
- $A^k \vec{e_i}$  represents
	- A vector where in each compnent is the number of **paths of length k to** the node represented by  $\vec{e_i}$ **from** the node represented by that component

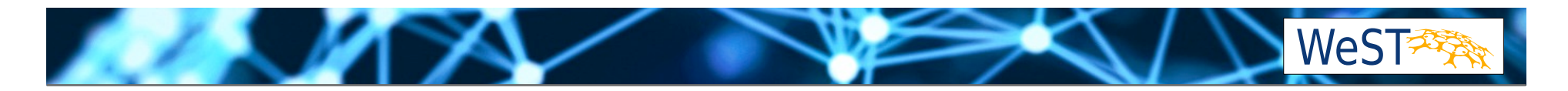

## **Quiz question! Who is still with me (:**

If *A* represents the adjacency matrix of the strongly connected component of Simiple English Wikipedia

# **For what power of** *k* **will** *Ak* **have no zero entries?**

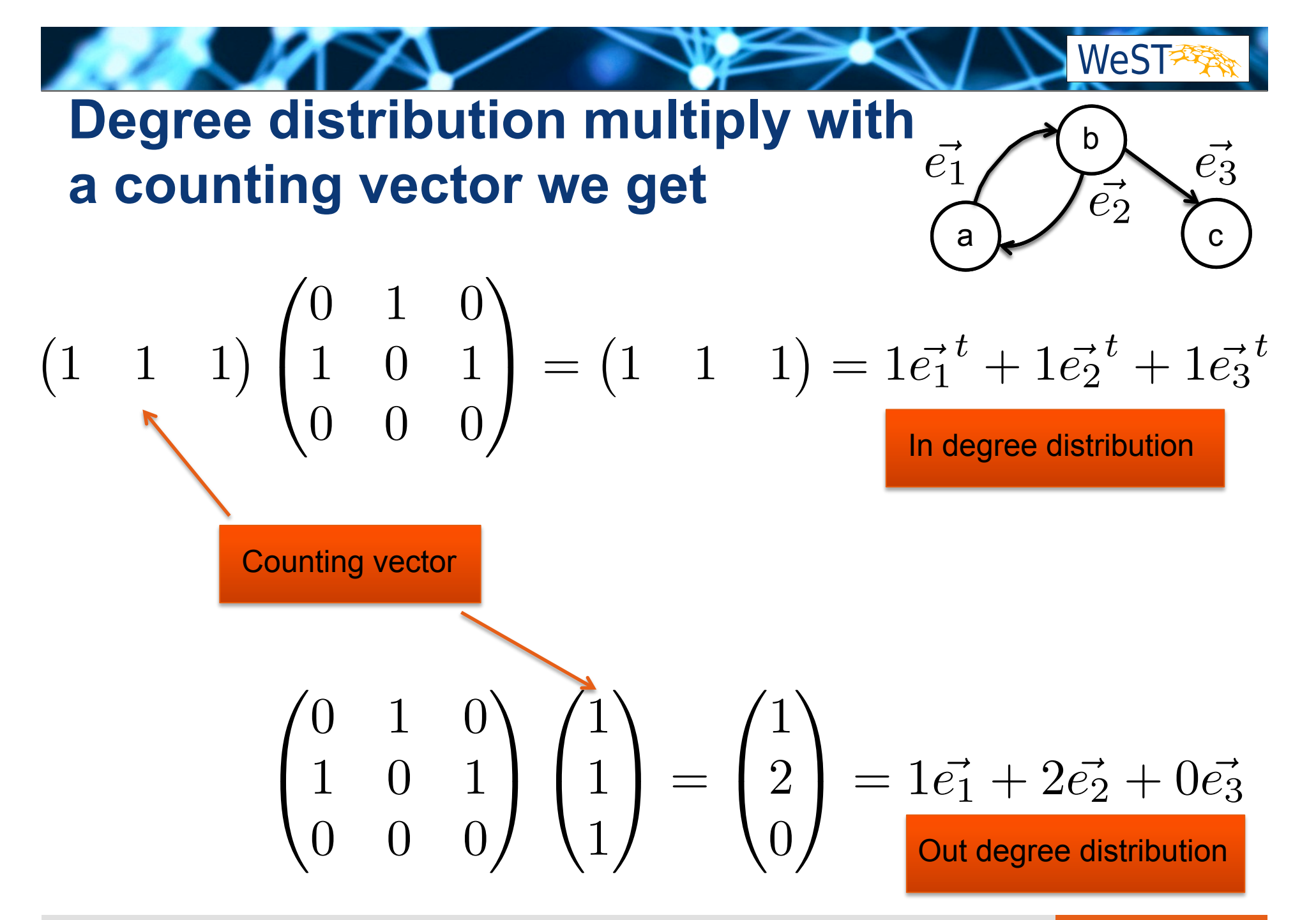

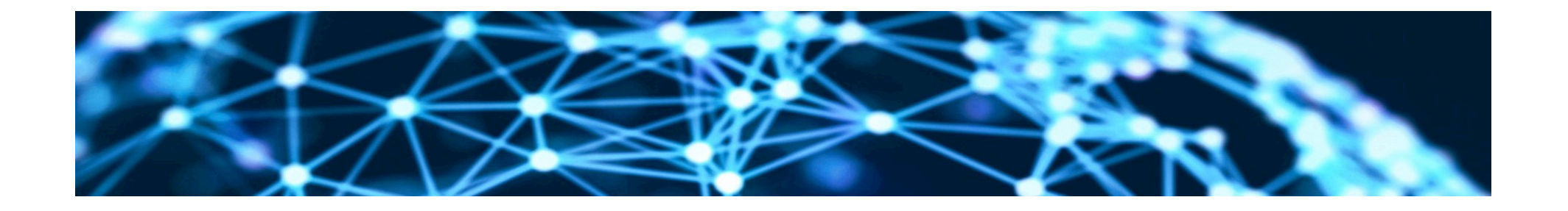

## **Thank you for your attention!**

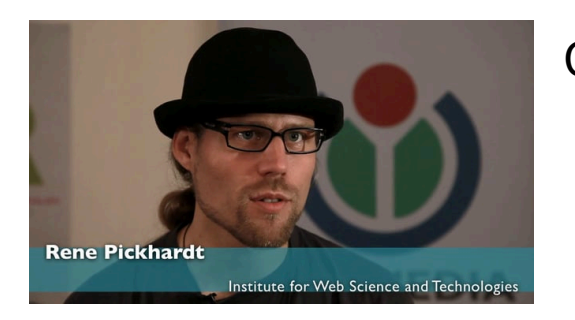

Contact:

Rene Pickhardt Institute for Web Science and Technologies Universität Koblenz-Landau rpickhardt@uni-koblenz.de

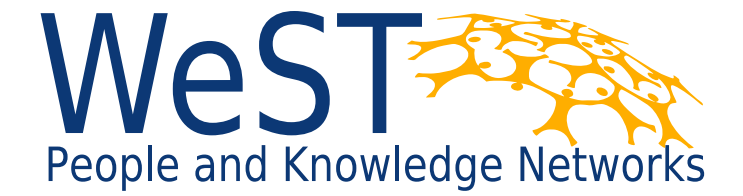

**Institute for Web Science and Technologies · University of Koblenz-Landau, Germany** 

#### **Pictures:**

- https://commons.wikimedia.org/wiki/File:6n-graf.svg **By User:AzaToth (Image:6n-graf.png simlar input data) [Public domain], via Wikimedia Commons**
- **https://pixabay.com/en/lightbulb-electric-light-bright-idea-31254/ Public domain**

**EXAMPLE** 

- **https://commons.wikimedia.org/wiki/File:Simple-bipartite-graph.svg By MistWiz (Own work) [Public domain], via Wikimedia Commons**
- **https://commons.wikimedia.org/wiki/File:CPT-Graphs-undirected-weighted-loop-multiedge.svg By Pluke (Own work) [CC0], via Wikimedia Commons**
- **https://commons.wikimedia.org/wiki/File:Matrix.svg By Lakeworks (Own work) [GFDL (http://www.gnu.org/copyleft/fdl.html) or CC BY-SA 4.0-3.0-2.5-2.0-1.0 (http:// creativecommons.org/licenses/by-sa/4.0-3.0-2.5-2.0-1.0)], via Wikimedia Commons**
- **https://commons.wikimedia.org/wiki/File:Ego\_network.png By Houl0078 (Own work) [CC0], via Wikimedia Commons**
- **https://commons.wikimedia.org/wiki/File:Path-graph-theory.svg By MartinThoma (Own work) [GFDL (http://www.gnu.org/copyleft/fdl.html) or CC BY 3.0 (http:// creativecommons.org/licenses/by/3.0)], via Wikimedia Commons**
- **https://commons.wikimedia.org/wiki/File:%22Bow-tie%22\_diagram\_of\_components\_in\_a\_directed\_network\_SVG.svg By Limaner (Own work) [CC BY-SA 4.0 (http:// creativecommons.org/licenses/by-sa/4.0)], via Wikimedia Commons**
- **https://commons.wikimedia.org/wiki/File:Economics\_Gini\_coefficient2.svg By Reidpath [Public domain], via Wikimedia Commons**
- **http://konect.uni-koblenz.de/statistics/volume**
- **https://www.flickr.com/photos/dannysullivan/369540238 via flickr CC-BY 2.0 by Danny Sullivan**
- **Graph statistics via http://konect.uni-koblenz.de/networks/link-dynamic-simplewiki**

#### • https://commons.wikimedia.org/wiki/File:WWW\_logo\_by\_Robert\_Cailliau.svg public domain

- **https://commons.wikimedia.org/wiki/File:WorldWideWeb.1.png public domain**
- **https://en.wikipedia.org/w/index.php?title=World\_Wide\_Web&oldid=692731715 (definition of world wide web)**
- **https://commons.wikimedia.org/wiki/File:Visualization\_of\_the\_world\_wide\_web\_common\_crawl\_2012.png By Sebastian Schelter [CC BY-SA 3.0 (http://creativecommons.org/ licenses/by-sa/3.0)], via Wikimedia Commons**
- **https://commons.wikimedia.org/wiki/File:WorldWideWebAroundWikipedia.png Chris 73 / Wikimedia Commons [GFDL 1.3 (www.gnu.org/licenses/fdl-1.3.html) or CC BY-SA 3.0 (http://creativecommons.org/licenses/by-sa/3.0)], via Wikimedia Commons**
- **https://commons.wikimedia.org/wiki/File:Word\_Cloud\_Readers\_Survey.jpg By Manipande (Own work) [CC BY-SA 3.0 (http://creativecommons.org/licenses/by-sa/3.0)], via Wikimedia Commons**
- **https://www.flickr.com/photos/valeriebb/290711738 via Flickr and Valerie Everett**
- https://commons.wikimedia.org/wiki/File:Inner-product-angle.png CC-BY-SA by CSTAR & Oleg Alexandrov
- **https://commons.wikimedia.org/wiki/File:Synoptic\_word-for-word.png By Alecmconroy (Own work) [GFDL (http://www.gnu.org/copyleft/fdl.html) or CC BY 3.0 (http:// creativecommons.org/licenses/by/3.0)], via Wikimedia Commons**